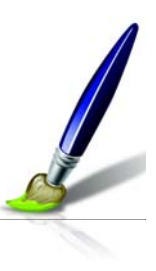

# **Nouveautés de Corel Painter**

Corel Painter X offre un grand choix d'outils et de fonctions conçus pour stimuler la créativité, accroître vos performances et étendre sa compatibilité avec d'autres outils et applications standard.

### **Créativité**

Corel Painter X dispose d'une gamme de nouvelles fonctions qui, par leur puissance, font vivre jusqu'aux soies individuelles du pinceau l'expérience organique de la création picturale.

**Système de peinture Soies réalistes :** Inscrit parmi les nouveautés, ce système accroît la réactivité de votre pinceau et la fidélité avec laquelle Corel Painter simule les outils d'art conventionnel, une expérience qui a toujours émerveillé les artistes. Corel Painter X relève la barre et reproduit mieux que jamais le mouvement naturel du pinceau de l'artiste, c'est-à-dire l'interaction entre la peinture, la toile et le pinceau.

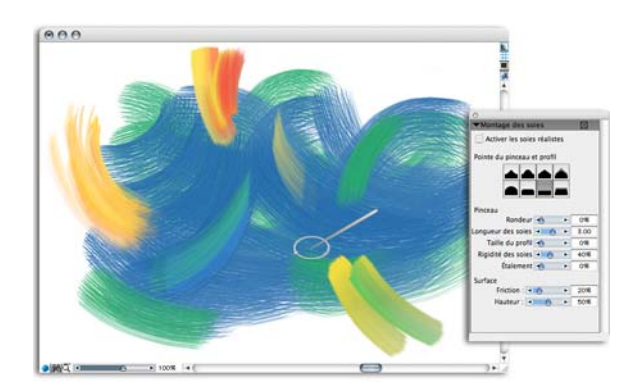

*Le système de peinture Soies réalistes Image créée par Cher Threinen-Pendarvis*

La nouvelle catégorie de style Soies réalistes offre 16 variantes de style, des huiles douces et soyeuses à l'empâtement sec rigide et aux styles dynamiques. Outre la personnalisation des styles Soies réalistes par défaut, la nouvelle palette Soies réalistes permet de transformer les styles Soies statiques, Chameau, Soies ou Mélange chameau en styles de soies réalistes de votre choix.

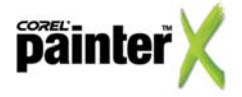

**Divine proportion :** Le nouvel outil de composition Divine proportion vous aide à organiser la toile numérique avant de commencer à dessiner ou à peindre. Très prisée à travers les siècles par les artistes et même lees architectes, la divine proportion exprime un rapport de 1:1,618 033 988 749 89, soit environ 3:5, rapport jugé agréable sur le plan visuel.

On doit le terme « divine proportion » à Luca Pacioli qui, en 1509, publia *De Divina Proportione* un traité retentissant. Le livre fut illustré par Léonard de Vinci, célèbre scientifique, inventeur et artiste, qui aurait appliqué ce rapport dans la plupart de ses oeuvres dont *Mona Lisa* et *La dernière Cène*.

Mais, le rapport remonte plus loin, soit 300 avant Jésus-Christ. Dans *Les éléments*, considéré comme le manuel scolaire de mathématiques le plus important du monde, Euclide d'Alexandrie évoqua le partage d'un segment en « extrême et moyenne raison ». Au fil du temps, le rapport trouva l'expression dans la nature, la musique et l'art et connût des applications chez les grands artistes, concepteurs et architectes, tels Sargent, Seurat, Michel-Ange ou Le Corbusier.

Dans son incarnation numérique, cet outil permet de composer des œuvres magnifiques, que ce soit une peinture sur une toile vierge ou le rendu d'une photo par simple recadrage. À cet outil Corel Painter X associe des options qui font régler l'orientation, la taille, l'angle de rotation, l'affichage des couleurs, l'opacité et les niveaux de grille.

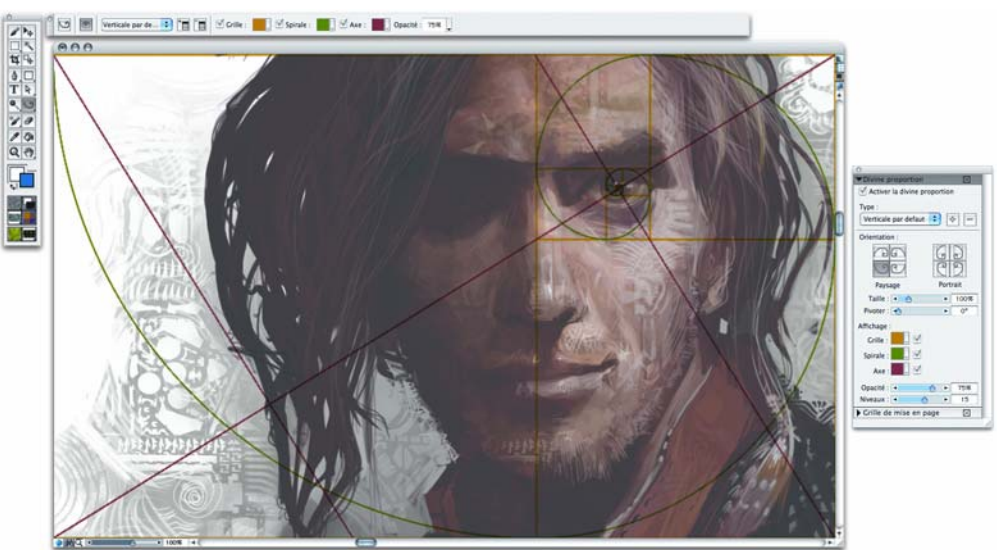

*Le nouvel outil de composition Divine proportion permet d'organiser visuellement la toile. Travail original d'Andrew Jones*

**Grille de mise en page :** Ce nouvel outil de composition aide à diviser la zone de travail en parties de même taille. Comme la divine proportion, cet outil permet d'organiser visuellement la zone de travail ou la photo avant d'y dessiner ou d'y peindre. Il existe trois grilles de mise en page prédéfinies : la Règle de tiers, 3×5 et 5×5. En outre, vous pouvez configurer la Grille de mise en page comme vous le souhaitez.

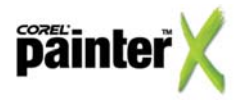

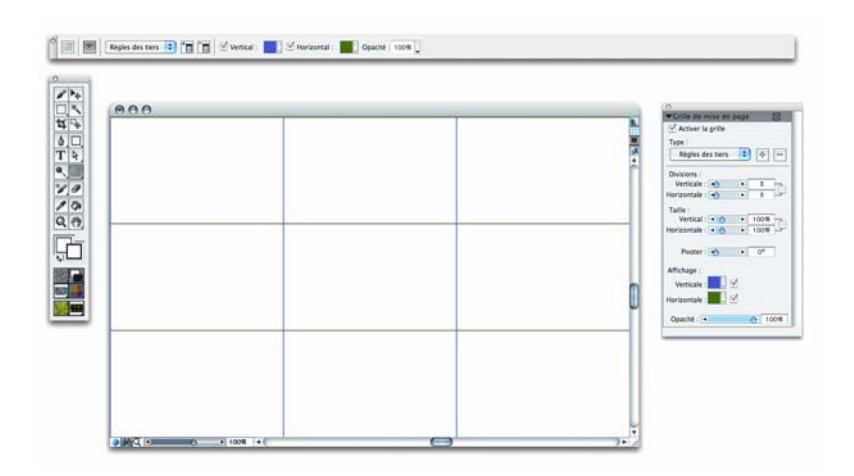

*Le nouvel outil de composition Grille de mise en page permet de diviser la zone de travail en parties de même taille.*

**Système de rendu pictural :** Amélioré, le système de rendu pictural facilite la création de superbes peintures à partir de photos. Dans Corel Painter X, ce système comporte de nouvelles ossibilités pour créer une couche de fond. De plus, la nouvelle option Peinture au trait intelligent applique des traits qui épousent les formes de la photo d'origine.

#### **Palette Couche de fond :**

À travers les siècles, les artistes ont utilisé les couches de fond pour définir les valeurs de couleur globales de leur peintures. Avec la palette Couche de fond, vous pouvez préparer une photo avant la duplication, la première étape de la transformation d'une photo en peinture, en régler le contraste, la luminosité ou la saturation et ajouter un effet de contour tel qu'une vignette rectangulaire, circulaire ou irrégulière.

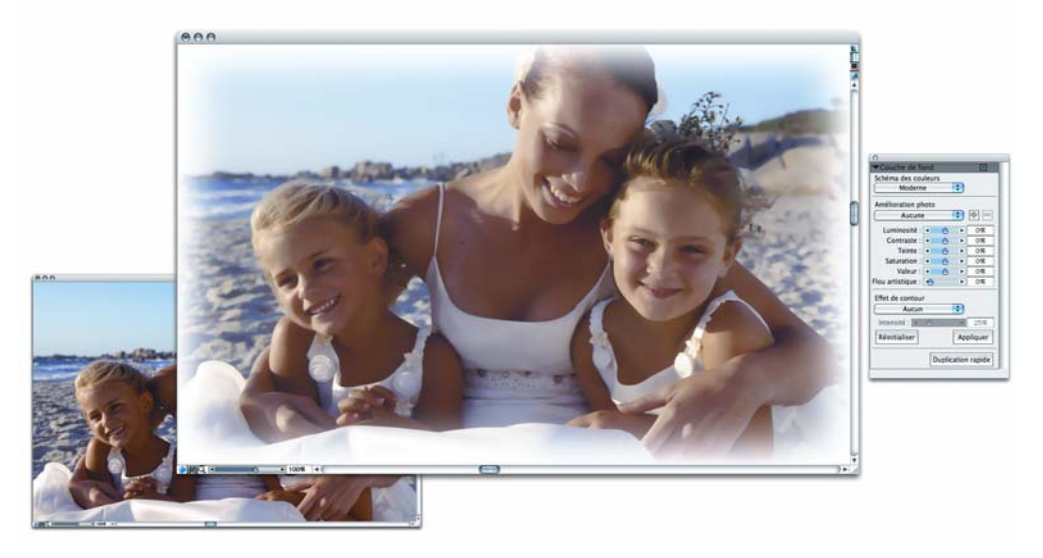

*La palette Couche de fond vous permet de préparer une photo à la duplication.*

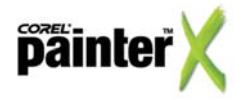

Dans Corel Painter X, la palette Couche de fond a subi des améliorations et comprend des schémas de couleurs fondés sur divers styles, soit Impressionniste, Classique, Moderne, Aquarelle, Carnet de croquis et Dessin à la craie. En outre, vous pouvez désormais choisir un schéma de couleurs correspondant aux couleurs de toute image ouverte.

#### **Palette Peinture automatique**

La palette Peinture automatique vous permet de transformer une photo en une peinture en appliquant automatiquement des traits aléatoires dont le type, la direction et la pression varient. Sélectionnez un type de style de trait, puis ajustez les options prédéfinies pour déterminer la manière dont la texture du papier réagit à l'application de traits.

La palette Peinture automatique s'est enrihie d'une nouvelle option appelée Peinture au trait intelligent, qui aplique des traits suivant les formes de la photo d'origine. Lorsqu'elle est activée, cette option modifie de manière dynamique la taille du pinceau, la longueur du trait et la pression en fonction du détail et des zones focales de la photo d'origine.

La palette Peinture automatique offre aussi d'autres nouvelles options. Par exemple, le contrôle de la vitesse permet de régler le rythme d'application des traits et de mieux affiner les détails picturaux.

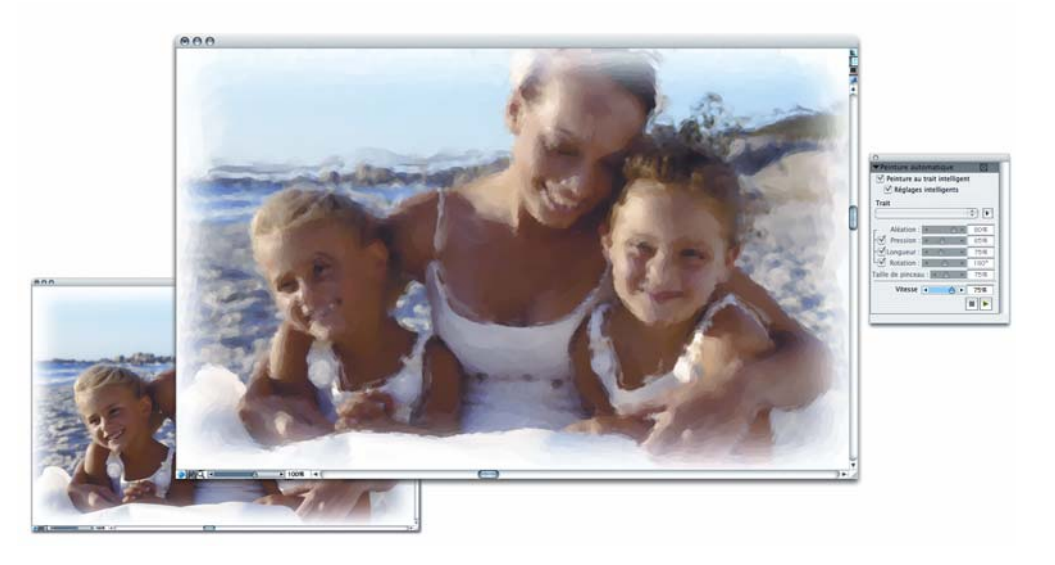

*La palette Peinture automatique aide à transformer une photo en une peinture étonnante.*

#### **Palette Restauration**

La palette Restauration vous permet de retoucher votre peinture à l'aide de l'un des deux styles spéciaux qui utilisent les détails de la photo originale pour « restaurer » des zones de l'image, par exemple les traits d'un visage.

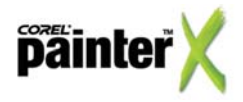

Nouveautés de Corel Painter [ 4 ]

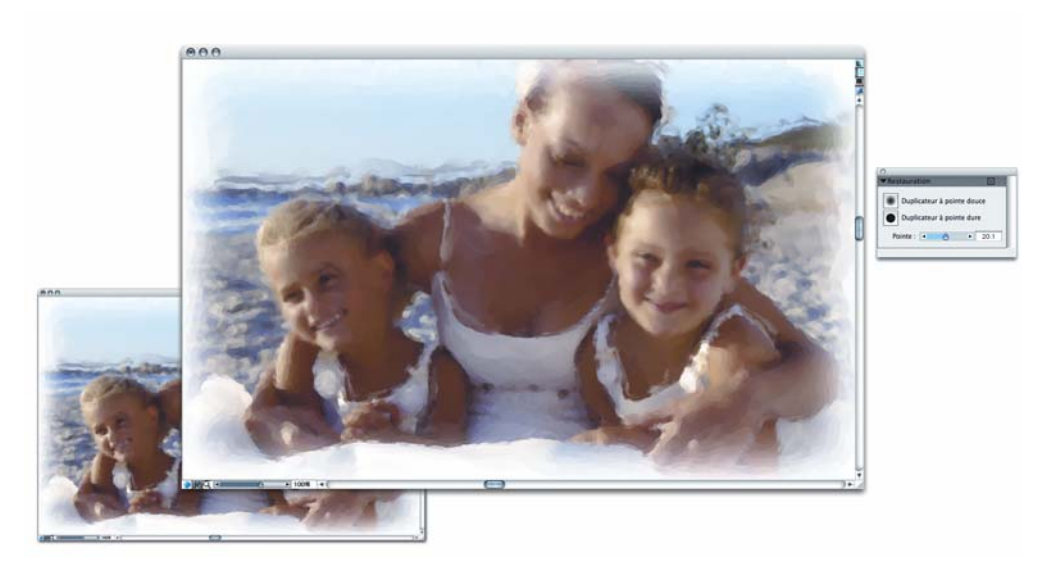

*La palette Restauration est idéale pour restaurer un détail original de la photo dupliquée.*

**Mise en correspondance :** Ce nouvel effet permet d'assortir les couleurs et l'intensité de deux images. Si vous voulez reproduire le schéma de couleurs d'une image sur une image, vous pouvez maintenant ouvrir l'image ayant le schéma de couleurs souhaité et utiliser cet effet de palette pour l'appliquer à l'image cible. La mise en correspondance offre des options pour la couleur, les variations de couleur, la luminosité, la variation de luminosité et l'intensité.

Palette Mélangeur : Avec Corel Painter X, vous exercez un meilleur contrôle sur la sélection des couleurs lorsque vous utilisez les styles Huiles de l'artiste et Soies réalistes ou tout autre style de type soies. Pour la sélection multicolore, les améliorations apportées à cette palette permettent de mieux contrôler le mélange de couleurs, de la palette à la toile.

### **Performances et productivité**

Corel Painter X dispose de nouveaux outils destinés à optimiser votre travail et à en simplifier les étapes. Ces gains d'efficacité sont appréciables au regard des performances, de la vitesse d'exécution et de la stabilité de l'application.

Selon la capacité de vos installations matérielles, Corel Painter X affiche une vitesse d'exécution pouvant atteindre cinq fois plus que celle des versions antérieures. De même, le moteur de style affiche des gains de performances importants (35 %), l'ouverture des fichiers RIFF et le rendu des effets prennent deux fois moins de temps, l'exécution des scripts est aussi plus rapide (25 % ) plus rapide et l'enregistrement des fichiers aussi (40 %)

**Binaire universel :** Grâce à la prise en charge du binaire universel, Corel Painter X est optimisé pour les ordinateurs Mac équipés de puces d'Intel et PowerPC.

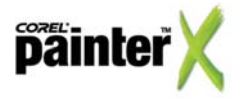

Nouveautés de Corel Painter [ 5 ]

**Personnalisation de l'espace de travail :** Corel Painter X simplifie le passage d'un espace de travail personnalisé à l'autre ainsi que le partage. Par exemple, selon les exigences d'une tâche dans un environnement professionnel, vous pouvez personnaliser les espaces de travail pour n'en retenir que les outils utiles au croquis, à la photographie et à la peinture.

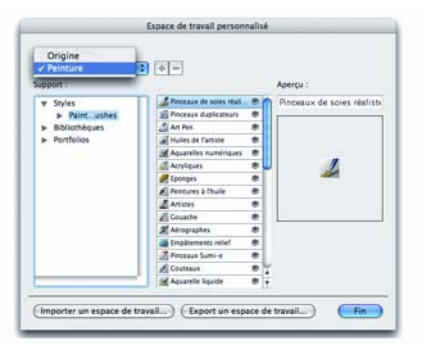

*Le nouveau Gestionnaire de l'espace de travail permet un partage facile des espaces de travail personnalisés.*

**Outils Réduire et Accroître la densité :** Dans Corel Painter X, les fonctions de réduction et d'accroissement de la densité ont été enrichies et offrent deux outils graphiques très performants. L'outil Réduire la densité éclaircit des zones surexposées d'une image tandis que l'outil Accroître la densité permet de foncer les zones sous-exposées. Ces deux servent souvent à préparer une photo avant de la peindre. Vous pouvez utiliser les outils Réduire la densité et Accroître la densité pour préparer une photo avant peinture.

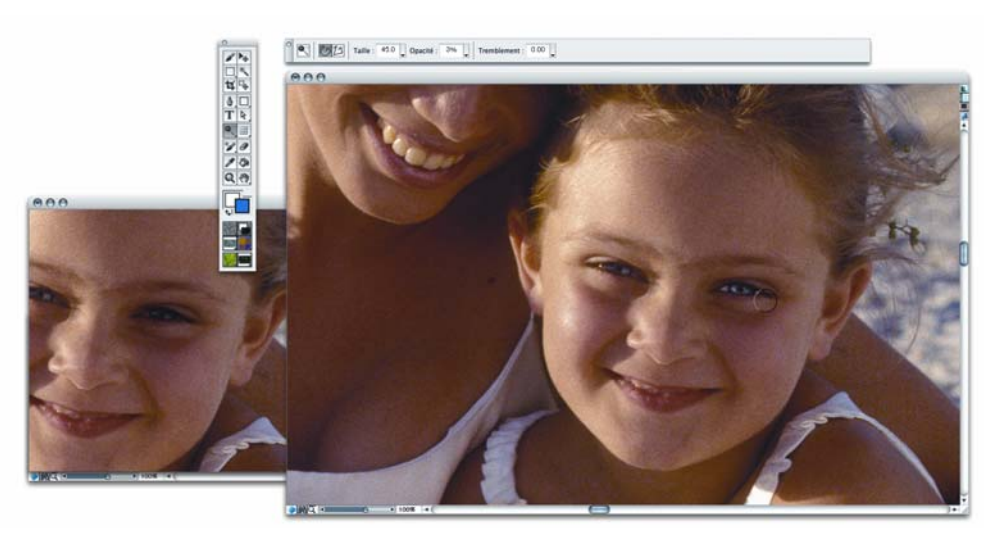

*Le nouvel outil Réduire la densité vous permet d'éclaircir des zones spécifiques d'une image.*

**Gestion des couleurs :** Côté gestion des couleurs, Corel Painter X propose un système évolué qui garantit la reproduction fidèle des couleurs quel que soit le périphérique ou la tâche d'impression. À la différence des versions antérieures qui font réinitialiser les options de gestion des couleurs à chaque nouveau projet, Corel Painter X conserve les options et réglages les vous spécifiez jusqu'à leur prochaine modification. Gérant les profils couleurs de l'International Color Consortium (ICC 4.0), cette nouvelle version vous aide à canaliser votre énergie créatrice sur les tâches en cours.

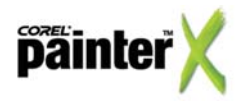

**Mémoire de travail :** D'une séance de travail à l'autre, Corel Painter X conserve les paramètres définis, notamment les paramètres de la grille, les préférences de sensibilité, les réglages de grille, les réglages du témoin et les gommes.

**Enregistrement sécurisé et sauvegarde automatique :** Corel Painter X dispose des nouvelles fonctions d'enregistrement sécurisé et de sauvegarde automatique. Résultat : vous ne perdrez pas votre travail en cas de panne, électrique ou informatique.

## **Compatibilité**

Corel Painter X se plie à divers flux de travail et fait bon ménage avec les logiciels et le matériel courant, notamment les derniers systèmes d'exploitation d'Apple et de Microsofts.

**Prise en charge de Windows :** Corel Painter X a été conçu pour fonctionner sur Windows Vista, le dernier système d'exploitation de Microsoft.

**Prise en charge d'Adobe Photoshop :** Dans Corel Painter, les plans se comportent pratiquement de la même manière que dans Adobe Photoshop, ce qui simplifie l'échange des fichiers d'une application à l'autre. Lorsque vous ouvrez des fichiers enregistrés au format PSD, Corel Painter conserve leurs masques de plans, leurs canaux alpha et leurs plans (groupes de plans).Ces acquis ne feront pas oublier d'autres améliorations utiles telles qu'une meilleure prise en charge des modes de fusion des plans, l'association et la fusion aisées des plans, la prise en charge sous Mac OS X d'un nombre accru de modules d'extension pour Photoshop.

Prise en charge de Wacom : Les stylets et tablettes graphiques Wacom font depuis longtemps partie de l'équipement de base des artistes. Corel Painter X enrichit la donne en accueillant toute la gamme de produits Wacom, notamment le stylet interactif Cintiq 21 UX, la tablette graphique Intuos3 et le Wacom 6D Art Pen. De plus, son nouveau système de peinture Soies réalistes a été mis au point pour tirer pleinement parti du Wacom 6D Art Pen. Grâce au contrôle du stylet en six dimensions, le réalisme prend un tout nouveau sens avec Corel Painter X.

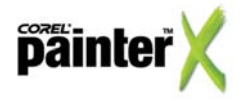

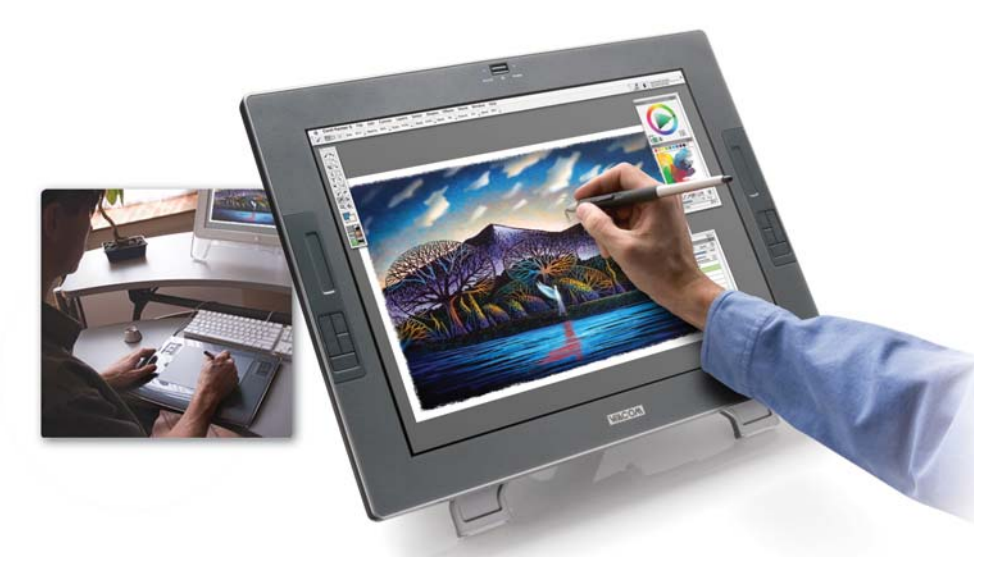

*Corel Painter X et les tablettes Wacom vous permettent de vous exprimer pleinement sur la toile. Oeuvre de Chet Phillips.*

### **Prise en main**

Corel Painter X s'accompagne comme d'habitude d'un guide d'utilisation imprimé. À cela s'ajoute d'autres supports d'apprentissage — rubriques d'aide interactive, vidéos de formation et didacticiels réalisés par des experts — qui concourent à faciliter la prise en main.

**Documentation imprimée :** Corel Painter X est livré avec une documentation imprimée proposant des informations utiles et des solutions rapides.

**Vidéos de formation de Jeremy Sutton :** Proposée en anglais, cette nouvelle collection de vidéos de formation inspire autant qu'elle initie.

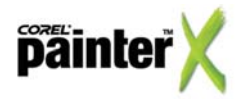

Nouveautés de Corel Painter [ 8 ]

**Onglet « Painter sur le Web »:** De l'écran d'accueil, cet onglet propose des liens vers des ressources mises en commun par la communauté virtuelle de Painter de même que des conseils et astuces, des didacticiels et des offres spéciales. Lancé au démarrage, l'écran d'accueil vous permet d'amorcer votre projet, d'accéder tout aussi rapidement aux derniers fichiers de travail, aux réglages clés (sensibilité à la pression, gestion des couleurs) et un à choix d'oeuvres réalisées dans Corel Painter par d'éminents artistes.

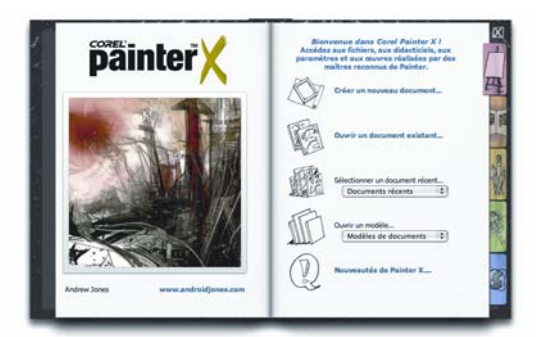

*L'écran d'accueil*

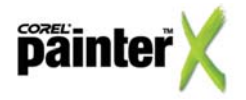

Nouveautés de Corel Painter [ 9 ]